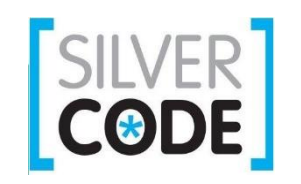

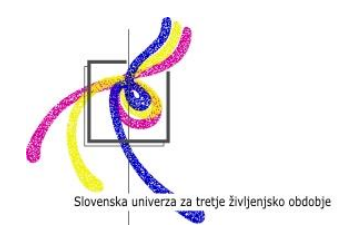

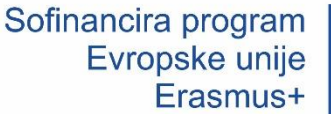

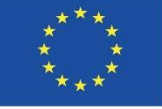

# JavaScript za uporabo na spletnih straneh – funkcije in objekti

# Funkcije

- Funkcije so bloki kode, namenjeni izvedbi določene naloge.
- Funkcija se izvede, ko jo prikličemo.
- Primer zapisa funkcije:

```
function myFunction(p1, p2) {
return p1 * p2; // funkcija izpiše rezultat množenja
}
```
• Na naslednji strani si poglejmo kako to funkcijo prikličemo:

```
<!DOCTYPE html>
<html>
```
<body>

```
<h2>Funkcije v JavaScriptu</h2>
```

```
<p>Ta primer prikliče funkcijo, ki izvede računsko operacijo in izpiše 
rezultat.:</p>
```

```
\langle p \rangle id="demo">\langle p \rangle
```

```
<script>
```

```
function mojaFunkcija(p1, p2) {
return p1 * p2;
```

```
document.getElementById("demo").innerHTML = mojaFunkcija(4,
```

```
3);
```
</script>

}

</body> </html>

# Sintaksa funkcije

- Funkcijo definiramo s ključno besedo function, ki ji sledi ime (ki ga sami določimo) in nato oklepaj in zaklepaj.
- Za imena funkcij velja enako pravilo kot za spremenljivke.
- V oklepaja zapišemo imena parametrov, ki jih ločimo z vejicami. Vrednost parametrov določimo, ko funkcijo prikličemo in tem vrednostim pravimo argumenti.
- Kodo, ki naj jo funkcija izvede, ko je priklicana, zapišemo v zavite oklepaje:

#### **function** *ime***(***parameter1, parameter2, parameter3***) {** *koda, ki naj se izvede* **}**

#### Priklic funkcije

- Funkcija se izvede, ko se nekaj zgodi (ko npr. uporabnik klikne na gumb),
- ko je priklicana ali
- avtomatično (sama se prikliče)

# Funkcija return (slov. vrni)

- Trditev return, da kodi navodilo, naj se preneha izvajati.
- Če je bila funkcija priklicana s trditvijo, potem bo funkcija return povzročila, da se koda izvaja naprej od trditve, ki je priklicala funkcijo.
- Funkcije pogosto vrnejo (angl. return) vrednost. Vrnjena vrednost je vrnjena klicalcu.
- Primer:

```
var x = mojaFunkcija(4, 3); // Funkcija je priklicana, vrnjena vrednost 
                                bo prikazana kot vrednost x
```

```
function mojaFunkcija(a, b) {
return a * b; \frac{1}{1} Funkcija vrne izračun vrednosti a in b
}
```
Rezultat spremenljivke x bo 12.

# Zakaj funkcije?

- Kodo lahko ponovno uporabimo: napišemo jo enkrat in jo potem znova in znova uporabimo.
- Isto kodo lahko uporabimo z različnimi argumenti, da dobimo različne rezultate.
- Primer za pretvorbo Fahrenheitov v stopinje Celzija:

```
function toCelsius(fahrenheit) {
return (5/9) * (fahrenheit-32);
}
document.getElementById("demo").innerHTML = toCelsius(77);
```
<!DOCTYPE html>

<html>

<body>

```
<h2>Funkcije v JavaScriptu</h2>
<p>Ta primer prikliče funkcijo, da pretvori Fahrenheite v stopnije Celzija:</p>
<p id="demo"></p>
<script>
        function toCelsius(f) {
         return (5/9) * (f-32);
}
```
document.getElementById("demo").innerHTML = toCelsius(77); </script>

</body>

</html>

- Znotraj oklepajev, ko prikličemo funkcijo, argumentiramo vrednost. Če te vrednosti ne argumentiramo, bomo dobili nazaj zapis funkcije, namesto njen rezultat:
- Priklic funkcije:

```
function toCelsius(fahrenheit) {
return (5/9) * (fahrenheit-32);
}
document.getElementById("demo").innerHTML = toCelsius;
```
• Rezultat:

function toCelsius(f) { return  $(5/9)$   $*$  (f-32); }, namesto 25.

# Funkcije lahko uporabimo kot vrednosti spremenljivk

- Funkcije lahko uporabljamo na mnoge načine, v vseh možnih formulah, nalogah in računskih operacijah.
- Namesto, da vrnjeno vrednost pripišemo spremenljivki (primer a), lahko funkcijo uporabimo direktno, kot vrednost spremenljivke (primer b):
- Primer a:
- var  $x =$  to Celsius(77); var besedilo = "Temperatura je " + x + " Celsius";
- Primer b:
- var besedilo = "Temperatura je " + toCelsius(77) + " Celsius";

### Lokalne spremenljivke

- Spremenljivke, ki jih deklariramo znotraj funkcije, postanejo lokalne spremenljivke, kar pomeni, da do njih lahko dostopamo le znotraj funkcije.
- Primer:

// tukaj koda ne more dostopati do spremenljivke avto

```
function mojaFunkcija() {
var avto = "Fičo";
// tukaj koda lahko dostopa do spremenljivke avto
}
```
// tukaj koda ne more dostopati do spremenljivke avto

#### Lokalne spremenljivke

- Lokalne spremenljivke so prepoznane le znotraj funkcije, v kateri so bile deklarirane, zato lahko ista imena uporabimo znotraj drugih funkcij.
- Lokalne variable so ustvarjene, ko se funkcija začne izvajati in so izbrisane, ko je funkcija izvedena.

# Objekti

- V resničnem življenju, je avto objekt.
- Avto ima lastnosti, kot so teža in barva in metode, kot sta spelji in ustavi.
- Vsi avtomobili imajo iste vrste lastnosti, vendar se vrednosti teh lastnosti od avta do avta razlikujejo.
- Vsi avtomobili uporabljajo iste metode, vendar jih ne izvajajo nujno ob istem času.

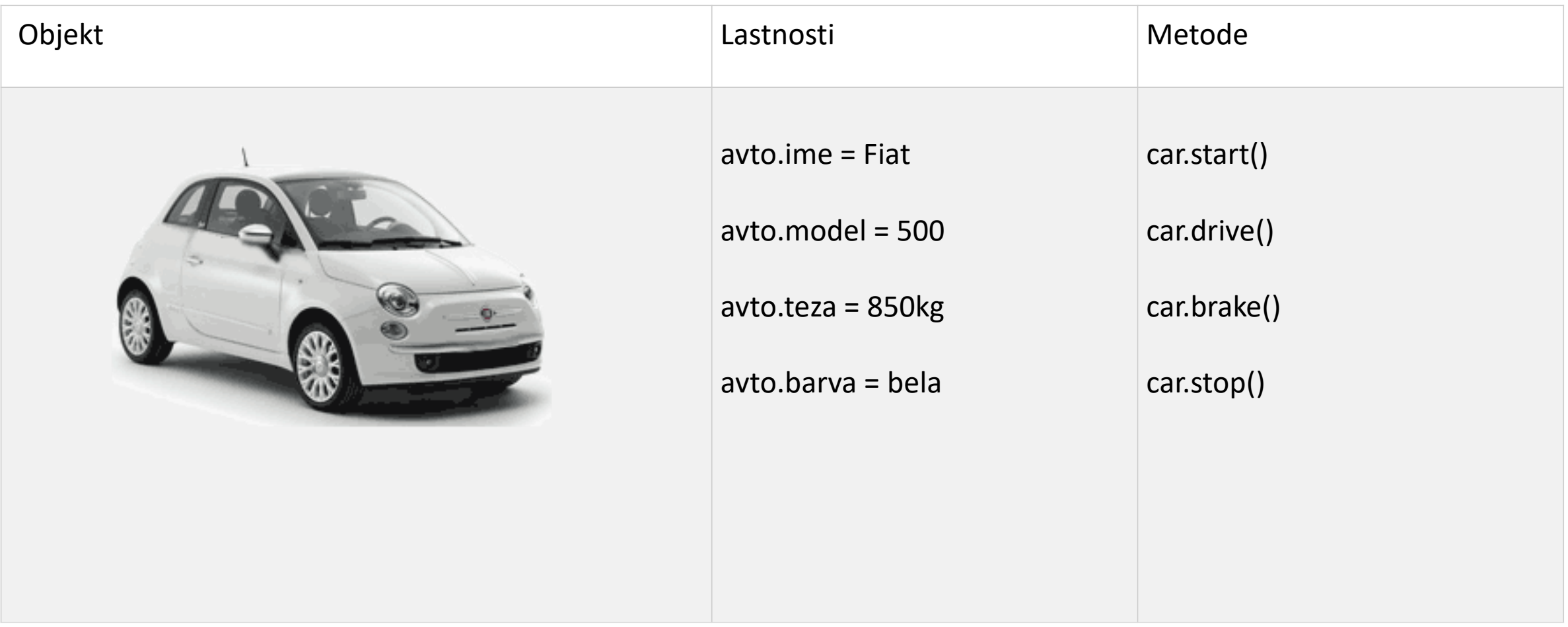

# Objekti

- Objekti so tudi spremenljivke. Toda ti objekti lahko vsebujejo več vrednosti ali lastnosti.
- Primer:

```
var avto = \{tip: "Fiat", model: "500", barva:, bela";\}
```
• Zgornjo trditev lahko zapišemo tudi sledeče:

```
var avto = {
      tip:"Fiat", 
      model:"500", 
      barva:"bela"
};
```
### Lastnosti objektov

• Lastnost objekta je ime:vrednost, ki smo jo definirali znotraj spremenljivke:

> var oseba = {ime:"Neznana", priimek:"oseba", starost:50, barva oci:,,modra"};

- Do vrednosti lastnosti objektov dostopamo na dva načina:
	- imeobjekta.imelastnosti
	- imeobjekta["imelastnosti"]
- Primer:
- oseba.ime
- $\cdot$  oseba[, ime"]

#### Metode objektov

- Metode objektov so dejanja, ki jih lahko izvajamo na objektu.
- Metode so shranjene v lastnostih kot definicije funkcij, ali drugače povedano, metoda je funkcija, ki je shranjena kot lastnost.

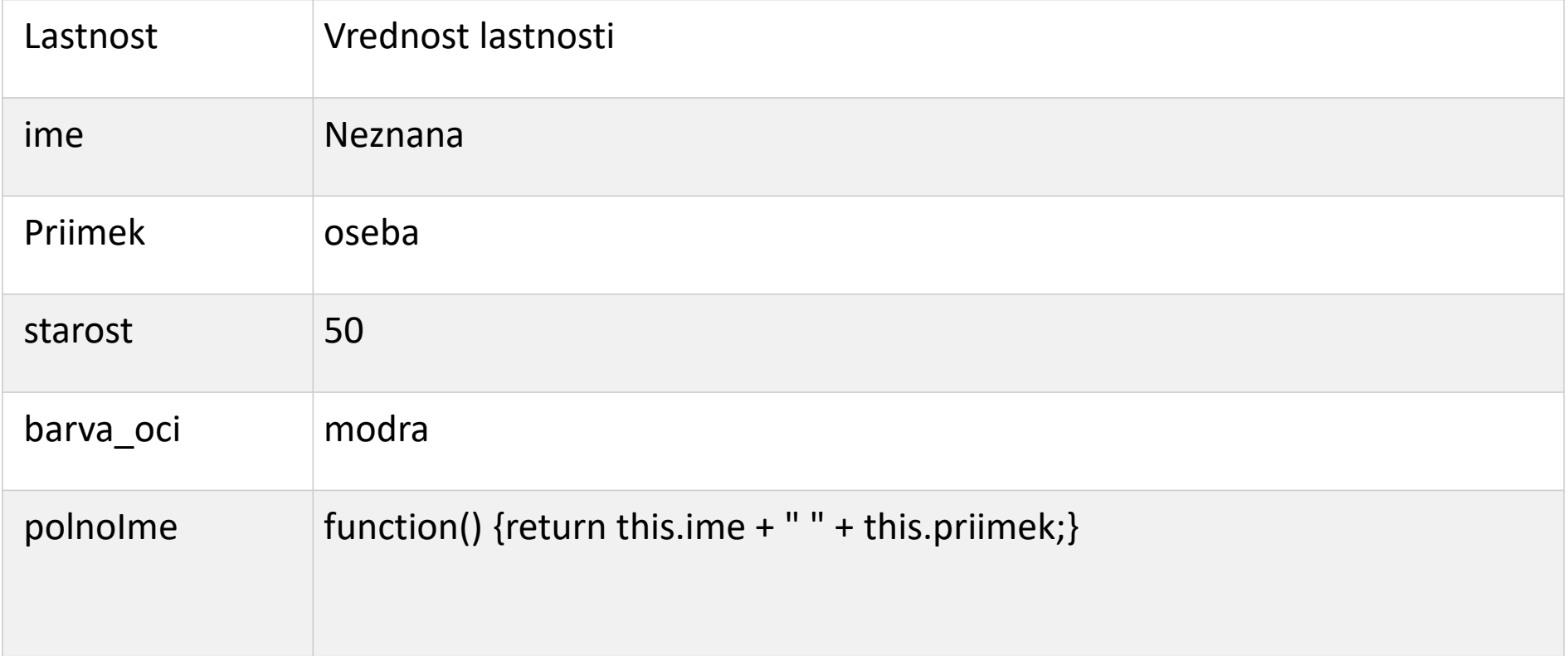

# Ključna beseda this

- Po definiciji se **this** nanaša na **lastnika** funkcije.
- V prejšnjem primeru se **this** nanaša na objekt **oseba**.
- Objekt **oseba** je lastnik metode **polnoIme**.
- Primer uporabe this metode:

```
• var \bf oseba = \{ime: "Neznana",
    priimek : "oseba",
    id : 5566,
    polnoIme : function() {
      return this.ime + " " + this.priimek;
    }
 };
```
<!DOCTYPE html>

<html>

<body>

</body>

</html>

```
<h2>Ključna beseda <b>this</b></h2>
<p>V tem primeru <b>this</b>predstavlja objekt<b>oseba</b></p>
<p>Ker je objekt oseba lastnik metode polnoIme.</p>
\langle p \rangle id="demo">\langle p \rangle<script>
```

```
// Ustvari objekt:
           var oseba = {
           ime: "Neznana",
            priimek : "oseba",
            id : 5566,
            polnoIme : function() {
                       return this.ime + " " + this.priimek;
                       }
           };
           // Prikaži podatke objekta
           document.getElementById("demo").innerHTML = person.polnoIme();
</script>
```
- Do metode objekta dostopamo z naslednjo sintakso: imeobjekta.imemetode()
- Primer:
- Ime = oseba.polnoIme();
- Če dostopamo do metode brez oklepajev (ime = oseba.polnoIme), nam ta vrne definicijo funkcije namesto rezultata.

# Povezovanje funkcij

- Metodi **call()** in **appy()** sta vnaprej definirani metodi JavaScripta.
- Obe lahko uporabimo za priklic metode objekta, pri kateri za argument uporabimo drug objekt.
- V naslednjem primeru bomo priklicali metodo objekta oseba1, pri kateri bomo za argument uporabili objekt oseba2. Funkcija **this** se bo nanašala na objekt oseba2, četudi je metoda pripisana objektu oseba1:

# Povezovanje funkcij

```
var oseba1 = \{polnoIme: function() {
    return this.ime + " " + this.priimek;
  }
}
var oseba2 = \{ime:"Neznana",
  priimek: "oseba",
}
```
person1.polnoIme.call(oseba2); // Rezultat bo "Neznana oseba"

# Povezovanje funkcij

```
var oseba1 = \{polnoIme : function() {
    return this.ime + " " + this.priimek;
  }
}
var oseba2 = \{ime:"Neznana",
  priimek: "oseba",
}
```
person1.polnoIme.call(oseba2); // Rezultat bo "Neznana oseba"